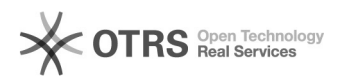

## Comptes email - Les différentes étapes pour créer un premier compte dans Outlook 2007

09.05.2024 19:15:30

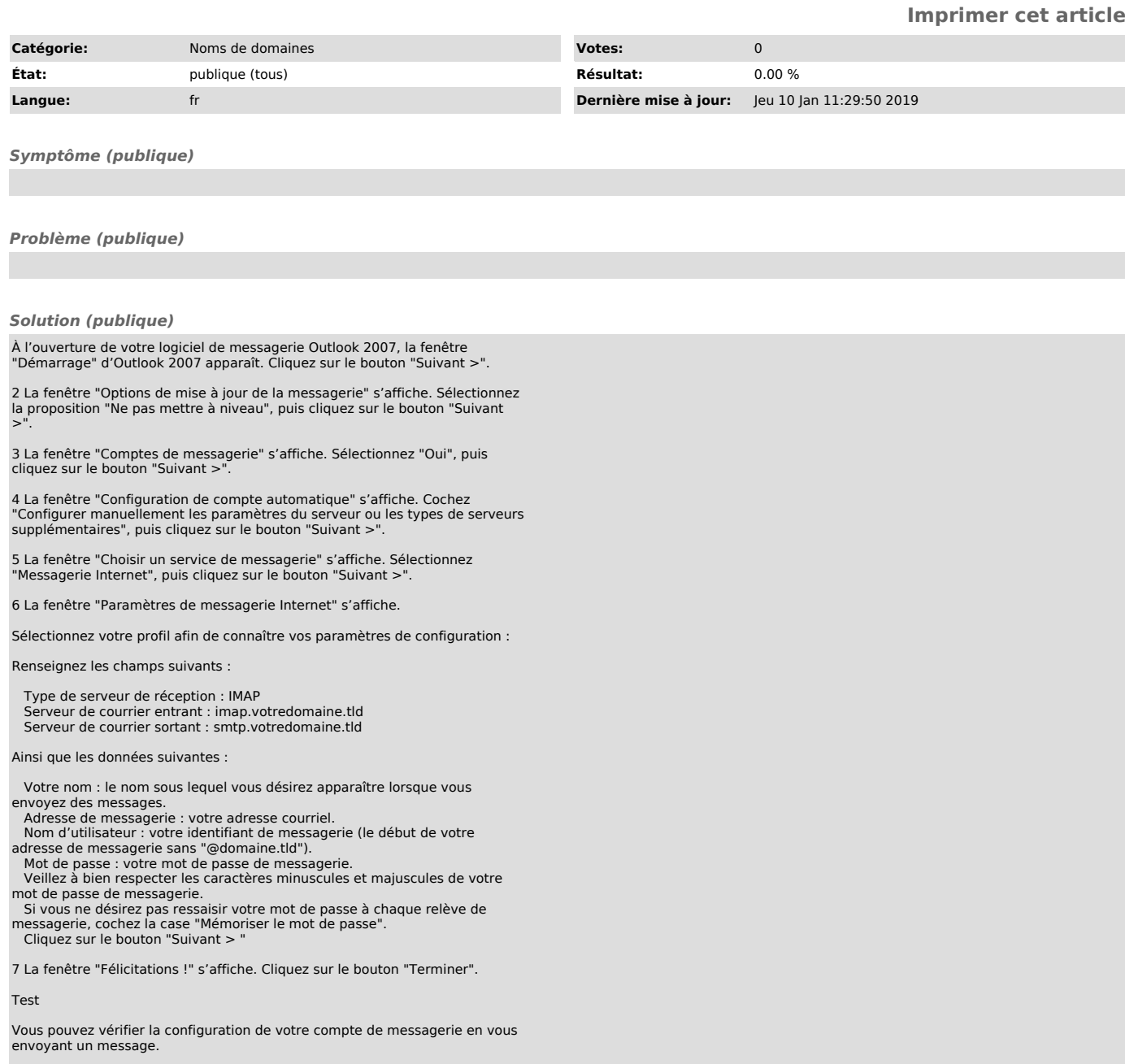